#### **access wktraster using gdaltools**

*2010-06-14 08:00 PM - cgsbob -*

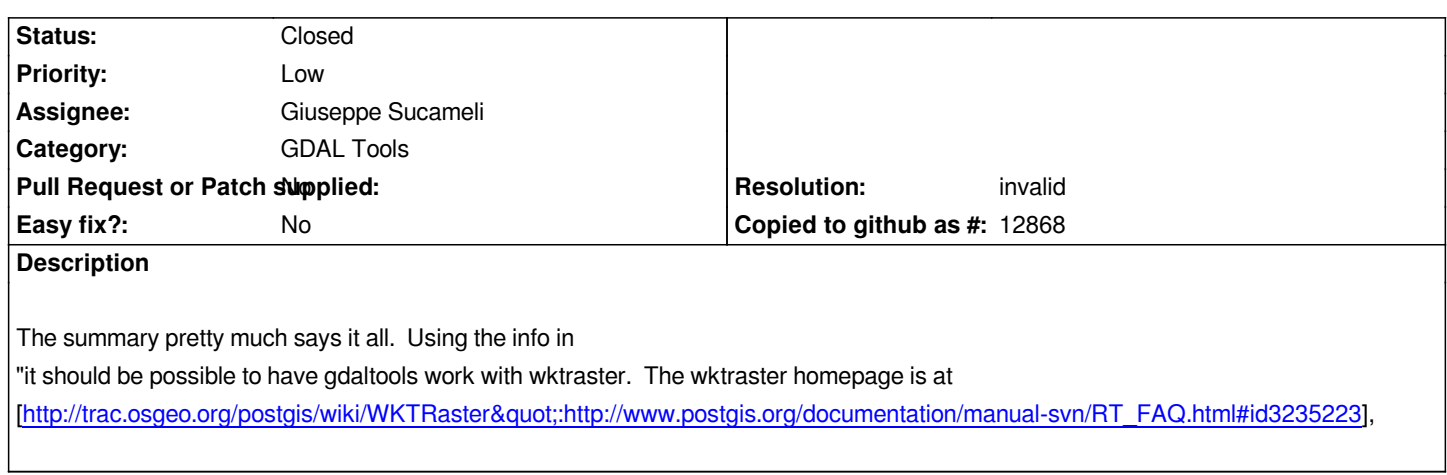

# **History**

## **[#1 - 2011-12-16 01:56 PM - Giovanni Manghi](http://trac.osgeo.org/postgis/wiki/WKTRaster":http://www.postgis.org/documentation/manual-svn/RT_FAQ.html#id3235223)**

*- Target version changed from Version 1.7.0 to Version 1.7.4*

### **#2 - 2011-12-23 09:42 AM - Paolo Cavallini**

- *Pull Request or Patch supplied set to No*
- *Resolution set to invalid*
- *Operating System deleted (Debian)*
- *Status changed from Open to Closed*

*AFAIK, PostGIS rasters are available through GDAL, so this is not an issue with the plugin. Please reopen if necessary.*

# **#3 - 2011-12-23 01:12 PM - cgsbob -**

*Paolo Cavallini wrote:*

*AFAIK, PostGIS rasters are available through GDAL, so this is not an issue with the plugin. Please reopen if necessary.*

*That's true. And now that we have the PostGIS Raster plugin, we can now import PostGIS rasters into QGIS. But not with the latest postgis from svn (I believe someone already filed a ticket on that problem).*